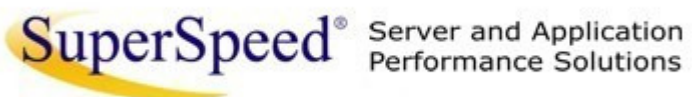

Microsof **ISV Software Solutions GOLD CERTIFIED** Partner

## RamDisk and RamDisk Plus

## What are RamDisk and RamDisk Plus?

RamDisk and RamDisk Plus allow you to add, modify and remove RAM disks from your system. RamDisk Plus allows you to add multiple RAM disks, supports variety of different kinds of RAM disks, and can load a RAM disk image file, presenting its contents as a read-only disk. In addition, RamDisk Plus provides the ability to access main memory that many Windows® 32-bit editions do not support.

SuperSpeed's RamDisk products are also used in embedded environments, and our RAM disks have been deployed as bootable RAM disks.

Copyright © 2010 SuperSpeed LLC. All rights reserved.

SuperSpeed®, SuperCache®, SuperCache II®, SuperVolume®, and RamDisk Plus® are registered trademarks of SuperSpeed LLC.

Microsoft, Windows, Windows 2000, Windows XP, Windows Vista, Windows 7, Windows Server 2003, Windows Server 2003 R2, Windows Server 2008, and Windows Server 2008 R2 are trademarks of Microsoft Corporation.

This software may be protected by one or more of the following patents: US patent numbers 5,577,226, 5,606,681, 5,918,244, 6,370,615, 6,629,201, 6,651,136, 7,017,013, 7,039,767, 7,111,129, 7,475,186, 7,594,068, 7,631,139, and other patents pending.

## RamDisk Plus

RamDisk Plus features a host of options maximizing performance and utility. RamDisk Plus supports up to 99 RAM disks. Each RAM disk can be built on specific NUMA nodes. On PAE machines, RAM disks can be created from memory not managed by Windows (ie. Unmanaged Memory), recapturing that lost system resource.

RamDisk Plus also features full management of a RAM disk's image file. A RAM disk's contents can be preserved across system restarts making it behave very much like a hard drive. It's contents can also be backed up and restored to user-specified files. In addition, image files can be loaded as read-only disks and their contents browsed and extracted.

Depending on the system, RAM disks as large as 63 GB (32-bit) or 510 GB (64-bit) can be created. The RAM disk can identify itself to Windows as a hard disk, as a removable-media disk, or as a virtual disk. It can be formatted with any Windows-supported file system.

RAM disks are available to the system very early in system startup. Therefore, any applications or services that depend on the RAM disk can access it as soon as they start.

RAM disks created with RamDisk Plus support page files.

## RamDisk

RamDisk allows you to create a single RAM disk using available physical memory from Windows. Depending on the system, a RAM disk as large as 63 GB (32-bit) or 510 GB (64-bit) can be created. The RAM disk can appear to Windows as a hard disk, as a removable-media disk, or as a virtual disk. It can be formatted with any Windows-supported file system.

An important feature of RamDisk is that the RAM disk it creates is available to the system very early in system startup. Therefore, any applications or services that depend on the RAM disk can access it as soon as they start.

RamDisk provides basic, simple support for a single RAM disk. For multi-disk, disk persistence, NUMA, Unmanaged Memory support, and many other features, see RamDisk Plus.